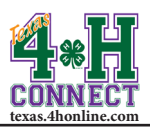

## **CHARTERING CREATING A CHARTER APPLICATION**

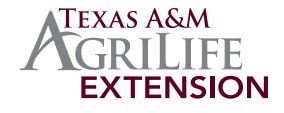

- 1. Login to the family account for the volunteer or county extension agent.
- 2. Scroll down to the [Register A Member In An Event] section.

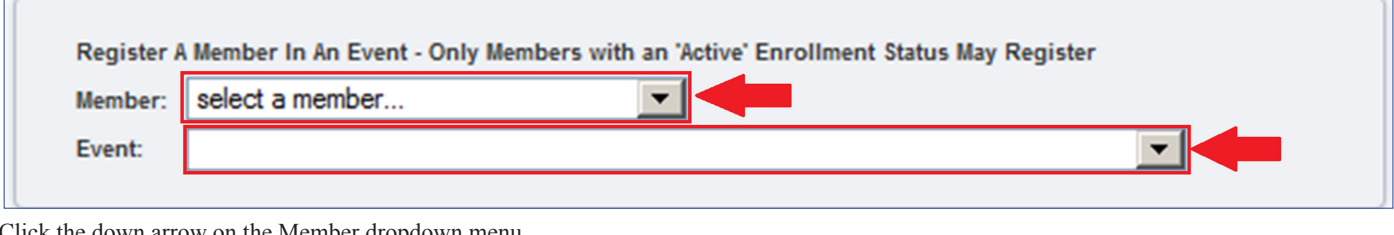

3. Click the down arrow on the Member dropdown menu.

Register A Member In An Event - Only Members with an 'Active' Enrollment Status May Register Member:  $\overline{\phantom{0}}$ Lepley, Toby Lepley, Toby  $\overline{\phantom{a}}$ Event:

- 4. Click on the active member's name from the list.
- 5. Click the down arrow on the Event dropdown menu. The available events will appear.
- 6. Click on the Chartering Application option from the list.

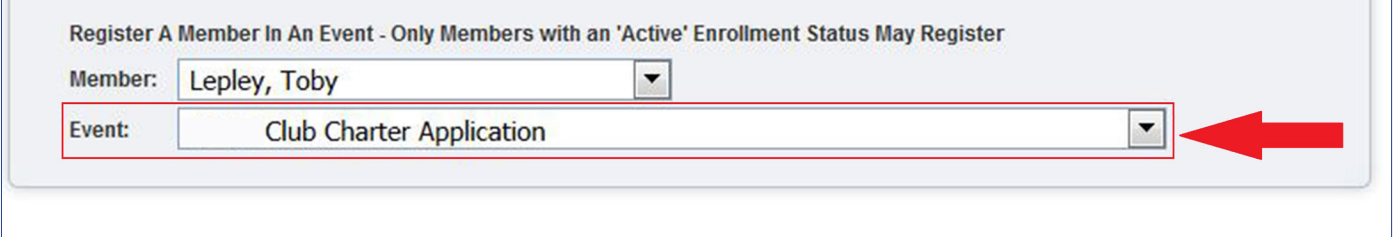

7. Click the [Register] button beside the Agent/Club Manager registration type to start the registration.

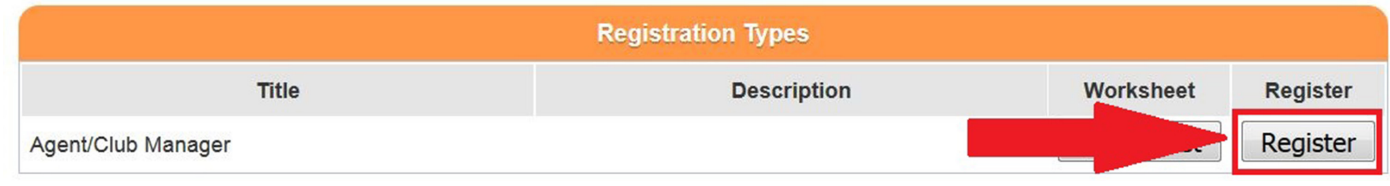

8. Answer the questions on each of the screens, confirm and submit.

*NOTE: There is not a fee for a charter application.*

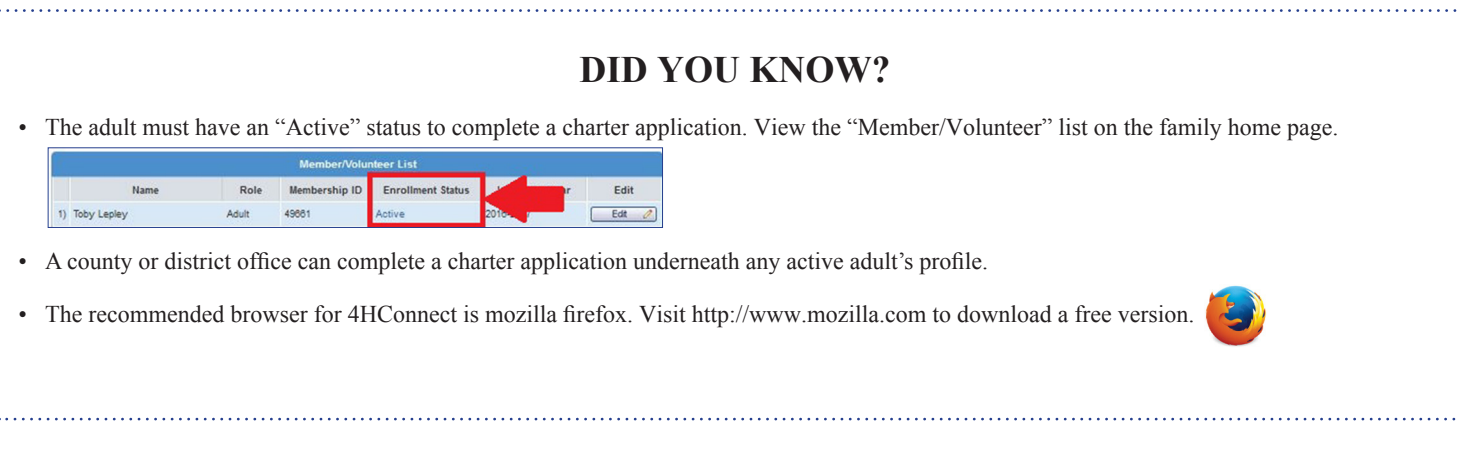

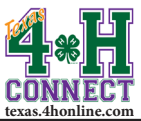

## **COUNTY INSTRUCTIONS CHARTERED CLUBS REPORT**

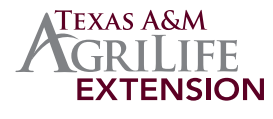

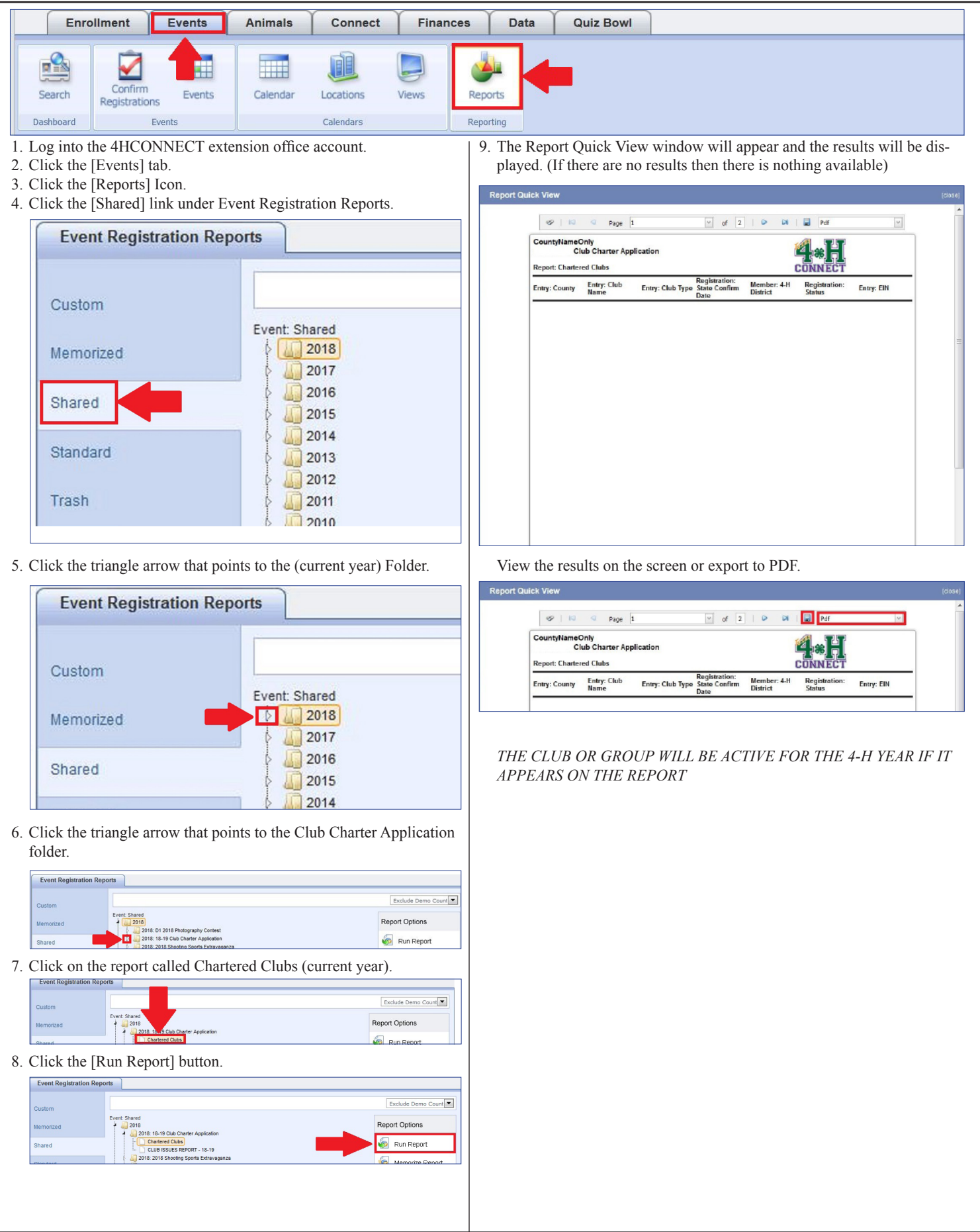

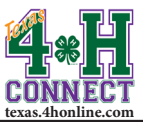

## **COUNTY INSTRUCTIONS CHARTER APPLICATION ISSUES**

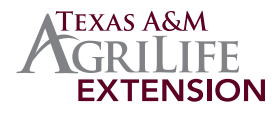

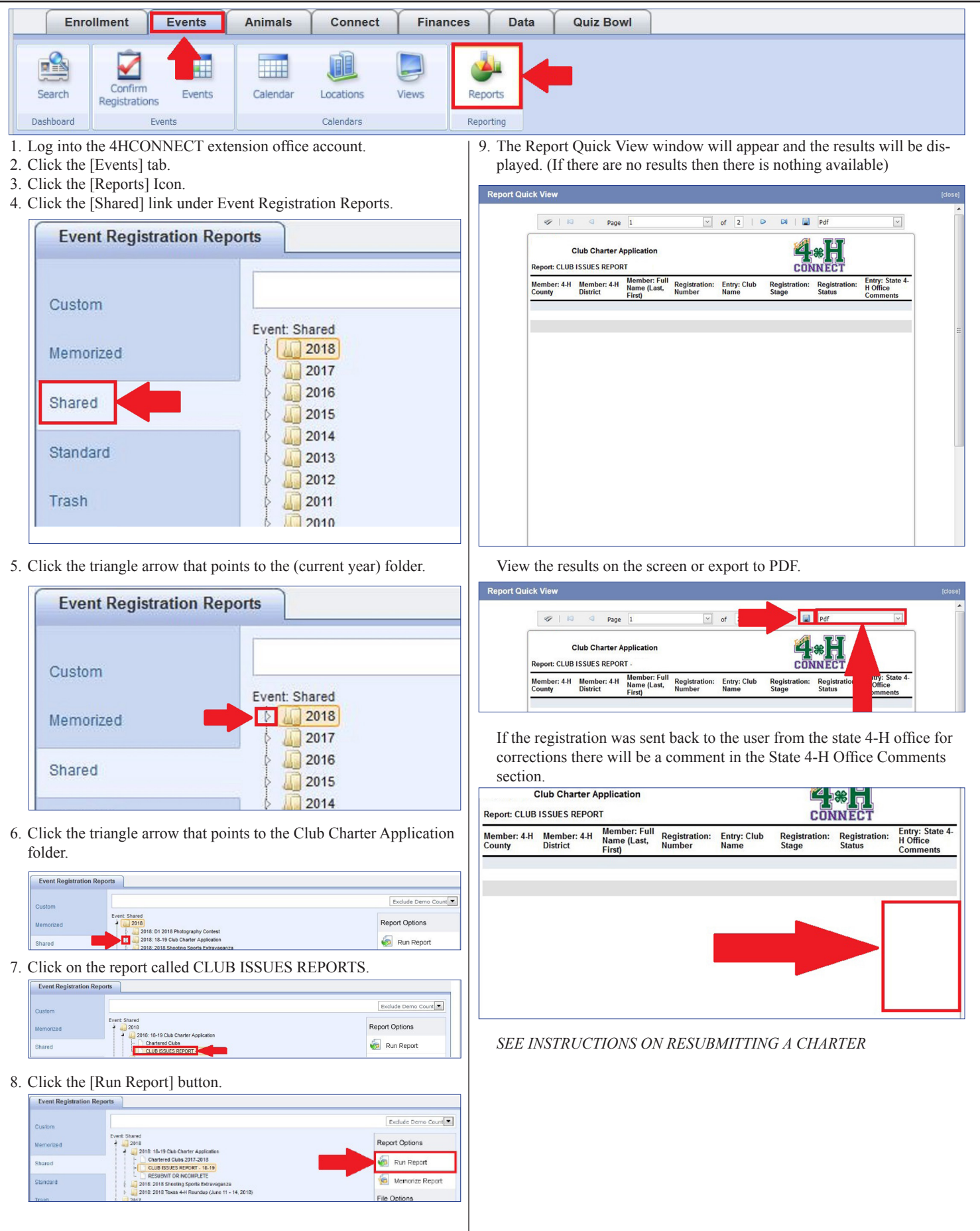

The members of Texas A&M AgriLife will provide equal opportunities in programs and activities, education, and employment to all persons regardless of race, color, sex, religion, national origin, age, disability, genetic information, veteran status, sexual orientation or gender identity and will strive to achieve full and equal employment opportunity throughout Texas A&M AgriLife.

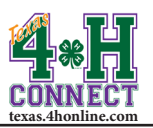

## **CHARTERING RESUBMIT CHARTER APPLICATION**

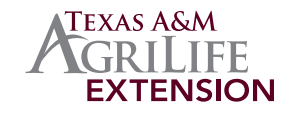

- 1. Login to the family account of the person who created the application.
- 2. Click the [Edit] link beside the Club Charter registration that has "Must Resubmit" typed in red.

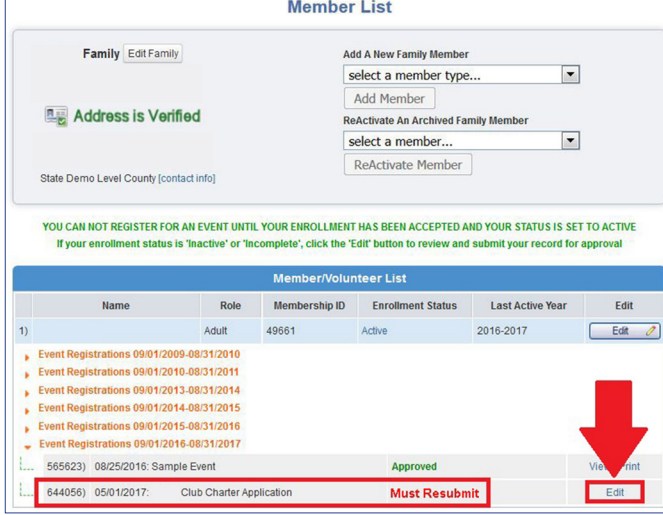

3. Click the [Edit] button beside item to edit.

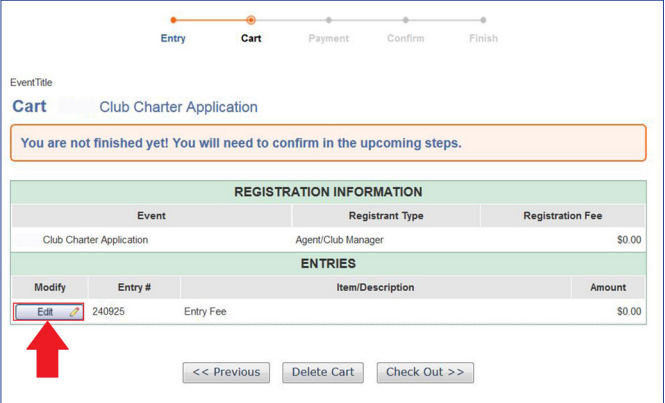

4. Make the corrections and click the [Continue] button.

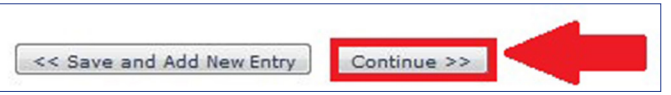

5. Click the [Check Out] button, select payment(\$0 fee) and confirm.

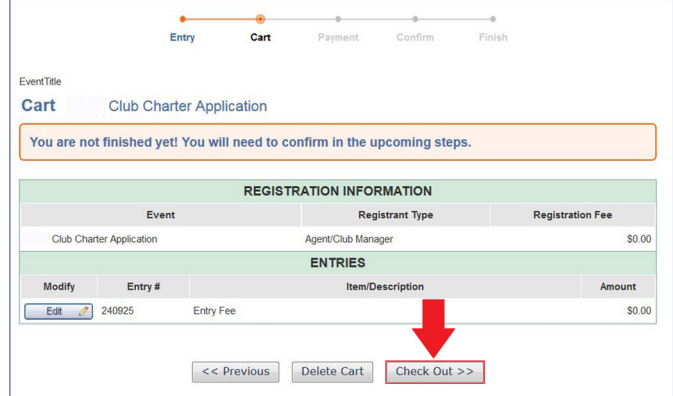

6. The registration status will change to pending for county office approval.

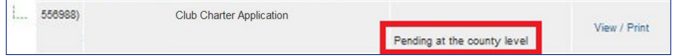

The members of Texas A&M AgriLife will provide equal opportunities in programs and activities, education, and employment to all persons regardless of race, color, sex, religion, national origin, age, disability, genetic information, veteran status, sexual orientation or gender identity and will strive to achieve full and equal employment opportunity throughout Texas A&M AgriLife.